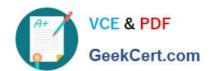

# 70-662<sup>Q&As</sup>

TS: Microsoft Exchange Server

## Pass Microsoft 70-662 Exam with 100% Guarantee

Free Download Real Questions & Answers PDF and VCE file from:

https://www.geekcert.com/70-662.html

100% Passing Guarantee 100% Money Back Assurance

Following Questions and Answers are all new published by Microsoft
Official Exam Center

- Instant Download After Purchase
- 100% Money Back Guarantee
- 365 Days Free Update
- 800,000+ Satisfied Customers

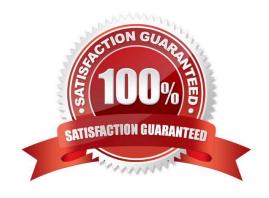

### https://www.geekcert.com/70-662.html 2021 Latest geekcert 70-662 PDF and VCE dumps Download

### **QUESTION 1**

Your network contains an Exchange Server 2010 Service Pack 1 (SP1) organization named fabrikam.com.

You have two mailbox-enabled users named User1 and User2.

You need to perform the following tasks:

Ensure that User2 can send email messages as User1.

Ensure that an entry is logged on the server each time User2 sends a message as User1.

Review the list of logged email messages.

What should you do?

Select and Place:

| Create a retention policy.  Enable a litigation hold for User1.  Modify Lser1 by using the Set-Mailbox cmdlet.  Modify Lser2 by using the Set-Mailbox cmdlet.  Assign permissions to User2 by using the Add-ADPermission cmdlet.  Run a non-owner mailbox access report from the Exchange Control Panel (ECP).  Assign permissions to User1 by using the Add-ADPermission cmdlet. |                                               | Answer Area |
|----------------------------------------------------------------------------------------------------|-----------------------------------------------|-------------|
| Assign permissions to User2 by using the Add-ADPermission cmdlet.  Run a non-owner mailbox access report from the Exchange Control Panel (ECP).  Assign permissions to User1 by using the Add-ADPermission                                                                                                    | Create a retention policy.                    |             |
| Assign permissions to User2 by using the Add-ADPermission cmdlet.  Run a non-owner mailbox access report from the Exchange Control Panel (ECP).  Assign permissions to User1 by using the Add-ADPermission                                                                                                    | Enable a litigation hold for User1.           |             |
| Assign permissions to User2 by using the Add-ADPermission cmdlet.  Run a non-owner mailbox access report from the Exchange Control Panel (ECP).  Assign permissions to User1 by using the Add-ADPermission                                                                                                    | Modify Lser1 by using the Set-Mailbox cmdlet. |             |
| Assign permissions to User2 by using the Add-ADPermission cmdlet.  Run a non-owner mailbox access report from the Exchange Control Panel (ECP).  Assign permissions to User1 by using the Add-ADPermission                                                                                                    | Modify User2 by using the Set-Mailbox cmdlet. |             |
| Control Panel (ECP).  Assign permissions to User1 by using the Add-ADParmission                                                                                                    |                                               |             |
|                                                                                                    |                                               |             |
|                                                                                                    |                                               |             |
| Create a new Hub Transport rule.                                                                                                    | Create a new Hub Transport rule.              |             |
| Review the Application log from Event Viewer.                                                                                                    | Review the Application log from Event Viewer. |             |

Correct Answer:

# https://www.geekcert.com/70-662.html

2021 Latest geekcert 70-662 PDF and VCE dumps Download

|                                                                   | Answer Area                                                                  |
|-------------------------------------------------------------------|------------------------------------------------------------------------------|
| Create a retention policy.                                        | Assign permissions to User2 by using the Add-ADPermission cmdlet.            |
| Enable a litigation hold for User1.                               | Modify User1 by using the Set-Mailbox cmdlet.                                |
| Modify User2 by using the Set-Mailbox cmdlet.                     | Run a non-owner mailbox access report from the Exchange Control Panel (ECP). |
|                                                                   |                                                                              |
|                                                                   |                                                                              |
| · Company                                                         |                                                                              |
| Assign permissions to User1 by using the Add-ADParmission cmdlet. |                                                                              |
| Create a new Hub Transport rule.                                  |                                                                              |
| Review the Application log from Event Viewer.                     |                                                                              |

- 1. Assign permissions to User2 by using the Add-AdPermission cmdlet.
- 2. Modify user1 by using the Set-Mailbox cmdlet.
- 3. Run a non-owner mailbox access report from the Exchange Control Panel (ECP).

### **QUESTION 2**

Which option should you choose to configure User1\\'s mailbox so that all messages that are sent to User1\\'s mailbox are also delivered to the Compliance Mailbox?

- A. Organization Configuration -> Mailbox
- B. Organization Configuration -> Client Access
- C. Organization Configuration -> Hub Transport
- D. Server Configuration -> Mailbox
- E. Server Configuration -> Client Access
- F. Server Configuration -> Hub Transport
- G. Recipient Configuration -> Mailbox
- H. Recipient Configuration -> Client Access
- I. Recipient Configuration -> Hub Transport

Correct Answer: G

### https://www.geekcert.com/70-662.html

2021 Latest geekcert 70-662 PDF and VCE dumps Download

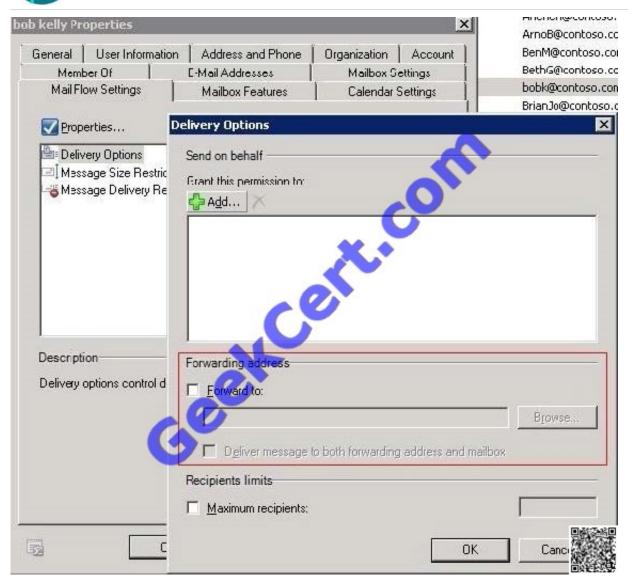

### **QUESTION 3**

You need to identify all the mailboxes in the organization with a size bigger than 5 Gb. What command you should execute?

- A. Get-AddressList -Identity "All users" | Get-MailboxFolderStatistics
- B. Get-Mailbox | Get-MailboxStatistics | Format-Table displayname, total item size
- C. Get-MailUser | Get-MailboxStatistics | Format-Table displayname, total item size
- D. Get-StoreUsageStatistics -Identity "All users"

Correct Answer: B

# VCE & PDF GeekCert.com

### https://www.geekcert.com/70-662.html

2021 Latest geekcert 70-662 PDF and VCE dumps Download

#### **QUESTION 4**

You have an Exchange organization. All servers in the organization have Exchange Server 2010 Service Pack 1 (SP1) installed.

The organization contains a database availability group (DAG) named DAG1. DAG1 contains three Mailbox servers including a server named Server1.

Server1 fails.

You restore Server1.

You need to ensure that Server1 can replicate mailbox databases from DAG1.

What should you do first?

- A. Modify the GUID for Server 1
- B. Removed the object for Server1 from DAG1.
- C. Remove the default Mailbox Database from Server 1
- D. Disable log truncation for the Mailbox database in DAG1

Correct Answer: B

: Should be C: Remove-DatabaseAvailabilityGroupServer -Identity DAG1 -MailboxServer MBX1 http://technet.microsoft.com/en-us/library/dd638206.aspx

### **QUESTION 5**

You have an Exchange Server 2003 organization. All servers in the organization run Exchange Server 2003 Service Pack I (SP1). Corporate security policy states that the Exchange servers cannot be managed by using Remote Desktop sessions.

You plan to deploy Exchange Server 2010 SP1 servers to the network. You have a member server named Server5 that runs Windows Server 2008 SP2. You need to install the Exchange Management Console (EMC) on Server5.

What should you do on Servers?

- A. pun setup /mode:upgrade.
- B. Modify the Internet Information Services (IIS) authentication settings.
- C. Run setup /nprs:server5.
- D. Suppress link state updates.
- E. Run setup /rprs:server5.
- F. Add a mail exchange (MX) record to the internal DNS 2one.
- G. Modify the smart host settings.

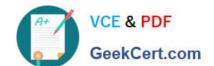

### https://www.geekcert.com/70-662.html 2021 Latest geekcert 70-662 PDF and VCE dumps Download

- H. Install Exchange Server 2003 SP2.
- I. Install Windows Server 2008 R2.
- J. Install Windows 7.
- K. Add a mail exchange (MX) record to the public DNS zone,
- L. Run setup /r:mt.

Correct Answer: L

Setup / (r=roles): (mt or t=Management tools) Setup /r:mt http://technet.microsoft.com/en-us/library/ bb232090.aspx

Latest 70-662 Dumps

70-662 Study Guide

70-662 Exam Questions

### https://www.geekcert.com/70-662.html

2021 Latest geekcert 70-662 PDF and VCE dumps Download

To Read the Whole Q&As, please purchase the Complete Version from Our website.

# Try our product!

100% Guaranteed Success

100% Money Back Guarantee

365 Days Free Update

Instant Download After Purchase

24x7 Customer Support

Average 99.9% Success Rate

More than 800,000 Satisfied Customers Worldwide

Multi-Platform capabilities - Windows, Mac, Android, iPhone, iPod, iPad, Kindle

We provide exam PDF and VCE of Cisco, Microsoft, IBM, CompTIA, Oracle and other IT Certifications. You can view Vendor list of All Certification Exams offered:

https://www.geekcert.com/allproducts

### **Need Help**

Please provide as much detail as possible so we can best assist you. To update a previously submitted ticket:

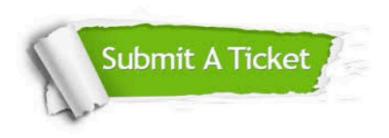

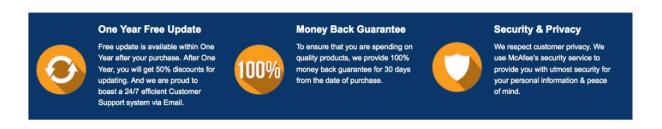

Any charges made through this site will appear as Global Simulators Limited.

All trademarks are the property of their respective owners.

Copyright © geekcert, All Rights Reserved.